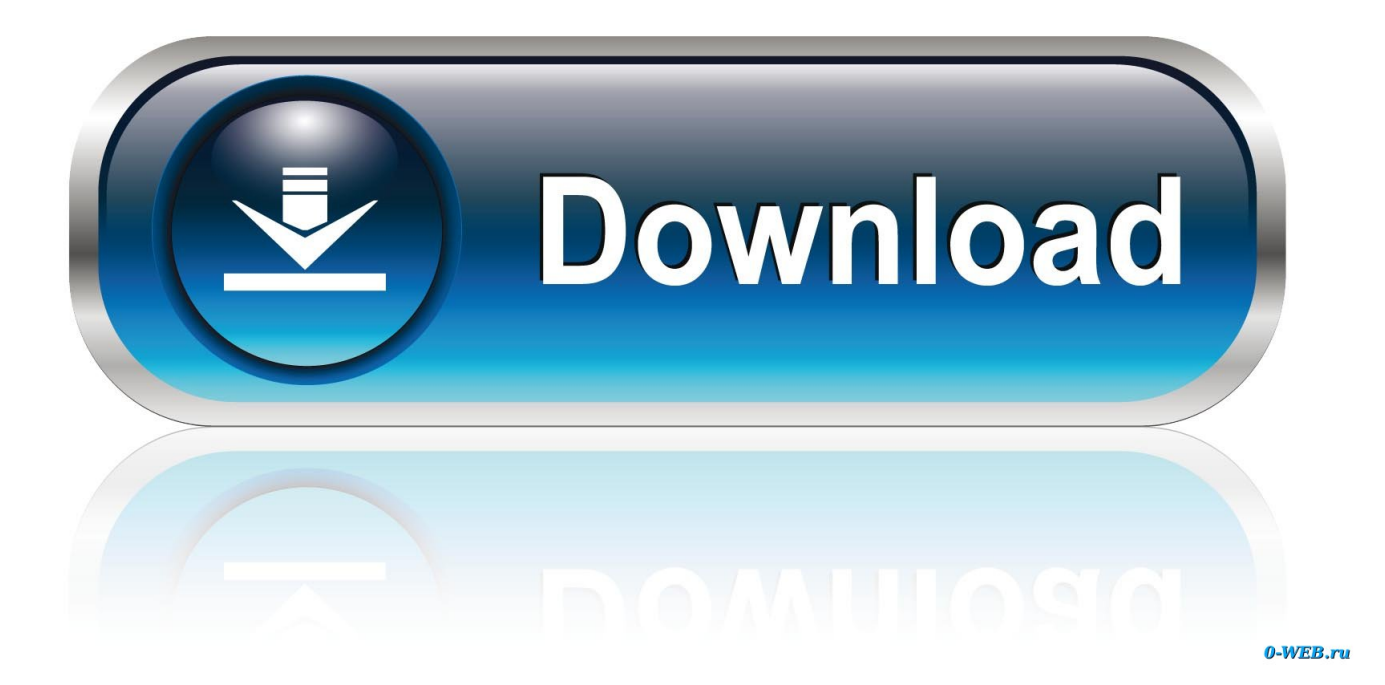

[PowerInspect 2018 Scaricare Codice Di Attivazione 32 Bits](http://imgfil.com/18a8mi)

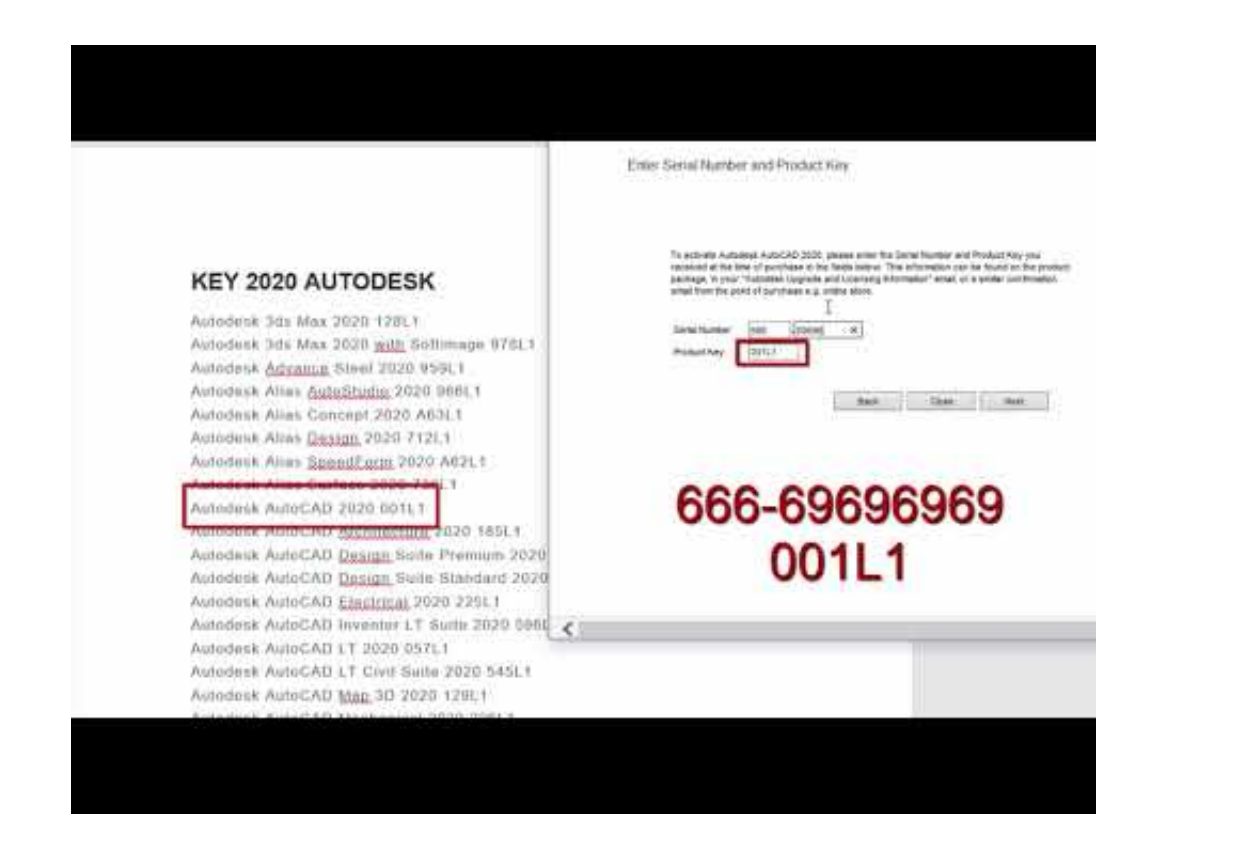

[PowerInspect 2018 Scaricare Codice Di Attivazione 32 Bits](http://imgfil.com/18a8mi)

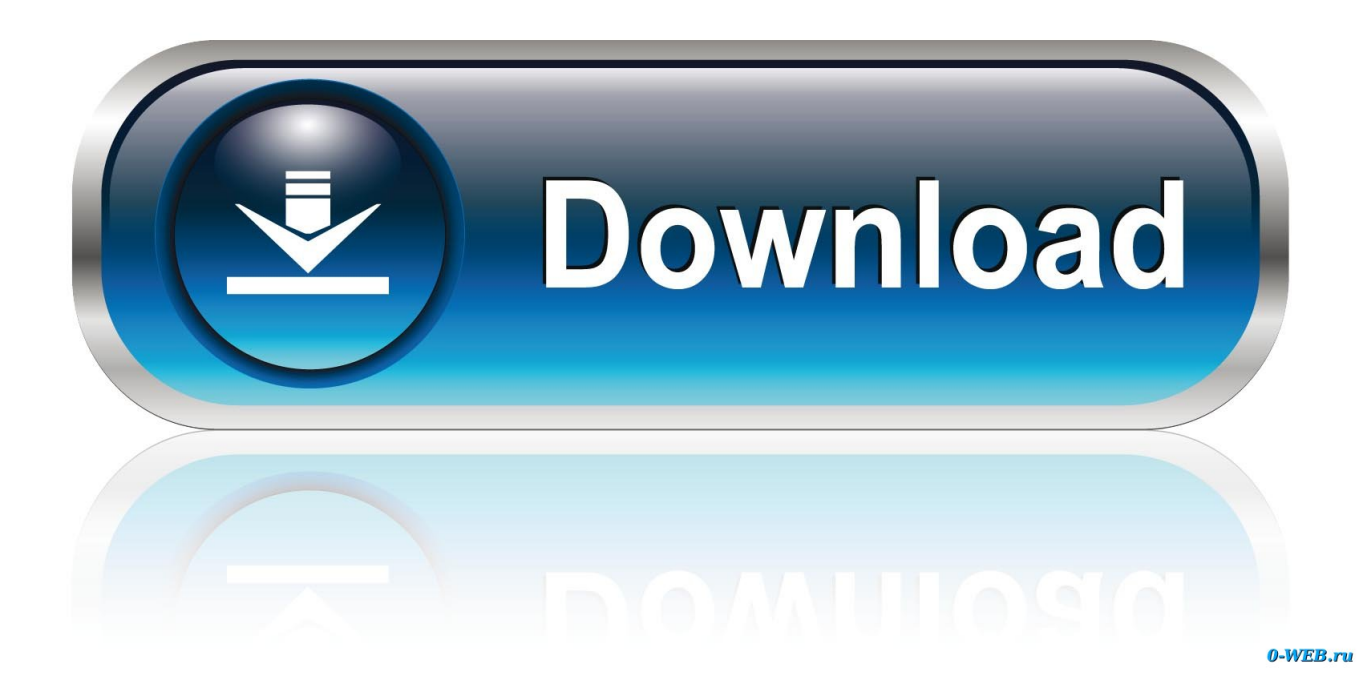

Autodesk Advance Steel 2018 with AutoCAD 958J1Autodesk Alias Automotive 2018 710J1 ... Autodesk PowerInspect Standard 2018 A9KJ1. ... Attivazione · Ricerca del numero di serie e del codice prodotto · Ricerca di codici prodotto ... Ad esempio, l'installazione di AutoCAD 2018 come prodotto singolo richiede il ... Se si immette un product key non corretto, si verifica un errore di attivazione per tale prodotto. ... Autodesk PowerInspect - Standard 2018, A9KJ1.. Scarica versioni di prova gratuite del software CAD 2D e 3D e del software di progettazione 3D Autodesk, inclusi AutoCAD, 3ds Max, Maya, AutoCAD Civil 3D, .... System Requirements For Autodesk PowerInspect Ultimate 2018 ... PowerInspect works with both the 32-bit and 64-bit versions of Excel but the .... Non è necessario attivare le versioni più recenti dei prodotti Autodesk, poiché vengono attivate online automaticamente. Tuttavia, potrebbe essere necessario ... c72721f00a